[Curso de Matemáticas de Secundaria](http://pedroreina.net/cms) [Pedro Reina](http://pedroreina.net/) • <http://pedroreina.net/cms>

Nivel 1 • Geometría • Cuadriláteros • Teoría (16)

# **El trapecio isósceles**

- ✱ El trapecio isósceles tiene dos lados paralelos, que se llaman **bases**.
- ✱ El trapecio isósceles tiene iguales los dos lados que no son las bases.
- ✱ La recta que pasa por los puntos medios de las bases es un eje de simetría.
- ✱ El trapecio isósceles tiene los ángulos iguales dos a dos.

# **Ejemplo**

- ✱ El cuadrilátero ABCD de la figura es un trapecio isósceles.
- ✱ Tiene dos lados paralelos: AB ∥ CD.
- **\*** Los otros dos lados son iguales:  $\overline{BC} = \overline{DA}$ .
- ✱ La recta *r* que pasa por los puntos medios de AB y CD es el eje de simetría.

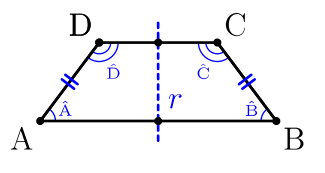

 $\text{\textbf{*}}$  Los ángulos son iguales dos a dos:  $\hat{A} = \hat{B}$  ,  $\hat{C} = \hat{D}$  .

### **Propiedad**

- ✱ En un trapecio isósceles hay una relación entre los lados y la altura.
- ✱ Si llamamos *B* y *b* a las bases, *h* a la altura y *x* al la longitud de cada lado que no es ninguna de las bases, se verifica:

$$
x^2 = h^2 + ((B - b) : 2)^2
$$

### **Demostración**

Consideramos el trapecio CDEF; llamamos  $x = \overline{DE} = \overline{CF}$  a la longitud de cada lado que no es ninguna de las bases y  $B = \overline{CD}$  y  $b = \overline{EF}$  a las bases.

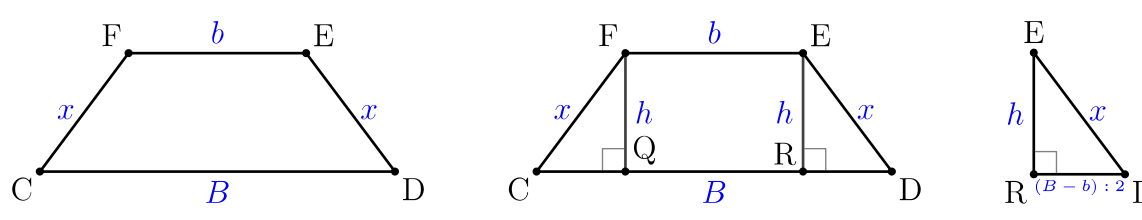

Obtenemos el punto Q como la proyección del punto F sobre el segmento CD y el punto R como la proyección del punto E sobre el segmento CD.

Si llamamos *h* a la altura del trapecio, es claro que  $\overline{FQ} = \overline{ER} = h$ .

También se verifica  $\overline{CQ} = \overline{RD}$  y  $\overline{QR} = b$ . Por tanto,  $\overline{RD} = (B - b)$ : 2.

Como el triángulo RED es un triángulo rectángulo en el que la hipotenusa mide *x*, un cateto mide *h* y el otro cateto mide  $(B - b)$ : 2, se puede aplicar el teorema de Pitágoras para obtener  $x^2 = h^2 + ((B - b) : 2)^2$ .

# **Ejemplo de uso de trapecios isósceles**

Al menos hay dos países que utilizan algún trapecio isósceles en sus banderas:

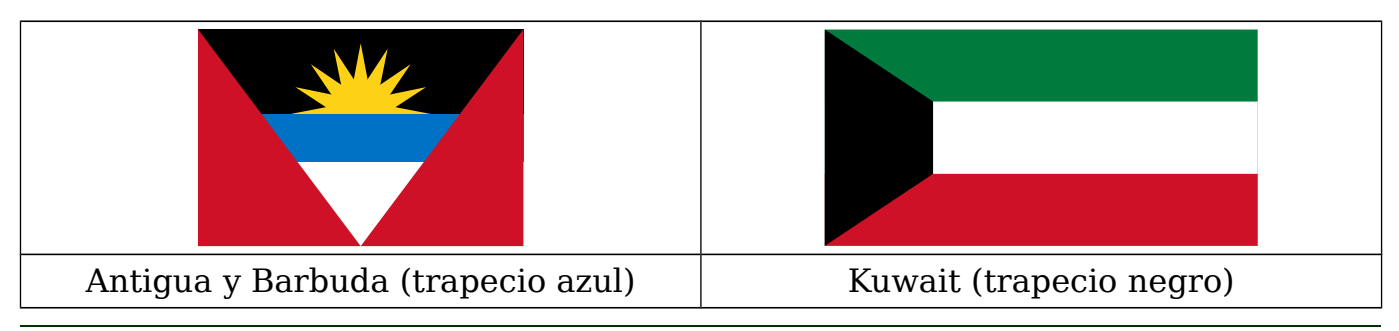